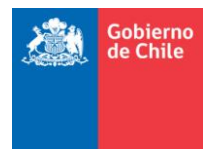

Servicio Nacional de Aduanas Dirección Nacional Subdirección Técnica **Subdepto. Normas Generales**

## **RESOLUCIÓN N° 3164**

### **VALPARAISO, 03.05.2012**

**VISTOS:** El Compendio de Normas Aduaneras, sustituido por Resolución 1300/2006 de esta Dirección Nacional.

**CONSIDERANDO:** Que, mediante la Resolución N° 7.844 de fecha 29 de diciembre de 2011, se puso en vigencia la tramitación electrónica de las solicitudes de acopio, la que permite tramitar por parte de los exportadores o Agentes de Aduana respectivamente, la referida autorización para acopiar mercancías en recintos de zonas primarias para su exportación.

 Que, según resolución N°668 de 27.01.2012, se impartieron instrucciones para la confección del Documento Único de Salida en su estado AT, a objeto de validar computacionalmente que las mercancías puedan ser rebajadas de la cuenta corriente de acopio y que correspondan a las solicitudes previamente autorizadas por las aduanas.

Que, corresponde implementar la tercera y última etapa, destinada a la validación electrónica o manual de todas las mercancías ingresadas en acopio a los recintos de depósito aduanero, en base a datos requeridos de los almacenistas de zonas primarias y de esta forma la operatoria general del sistema, se podrá realizar un seguimiento y control efectivo de todas las operaciones de ingreso y retiro de mercancías en acopio para su embarque.

**TENIENDO PRESENTE:** Lo dispuesto en la Resolución N ° 1600 del año 2008 de la Contraloría General de la República, sobre exención del trámite de toma de razón y lo señalado en los números 7 y 8 del artículo 4° del DFL N °329 de 1979, Ley Orgánica del Servicio Nacional de Aduanas, dicto la siguiente:

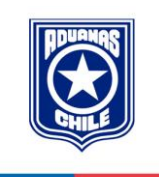

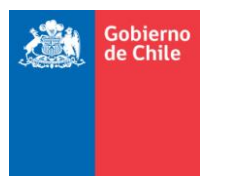

# **RESOLUCIÓN**

### **I. MODIFICASE el Compendio de Normas Aduaneras:**

### **1. CAPITULO IV:**

#### **1.1. Agréguese el siguiente párrafo con el número 5.11.4.3:**

Los almacenistas ubicados en zonas primarias, deberán informar al Servicio de Aduanas la cantidad efectiva de mercancías en acopio para su exportación, en conformidad a los siguientes estados: ingresadas, retiradas de zonas primarias o embarcadas, todas ellas debidamente autorizadas por una resolución de acopio.

Tratándose de ingreso y desacopio (retiro de mercancías), los datos a informar son:

- a) **Número de resolución de acopio**: Corresponde al número consignado en la respectiva guía de despacho que ampara el ingreso de la carga en acopio.
- b) **Número Guía**: Debe señalarse el número de la guía de despacho que ampara el ingreso de las mercancías a los recintos de acopio dispuestos por el Almacenista en Zonas Primarias.
- c) **Fecha**: La fecha deberá ser consignada con ocho dígitos (dd/mm/aaaa). Para ello se desplegará un calendario de selección de fecha.
- d) **RUT del consignante**: Indicar el RUT del exportador que es el emisor de la guía de despacho.
- e) **Ubicación física:** Debe señalarse el lugar o espacio exacto otorgado por el almacenista en sus recintos.
- f) **Patente del vehículo:** Debe indicarse la placa patente única del vehículo que transporta la carga.
- g) **Indicar ítem de la resolución de acopio:** El sistema asociará el código arancelario de la mercancía.
- h) **Bultos reales:** Señalar la cantidad de bultos, en caso que sea carga suelta indicar 0.

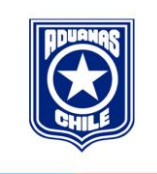

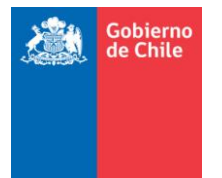

- i) **Peso real:** Señalar el peso bruto de las mercancías (KB) contenidas en los bultos en conformidad al peso verificado para el ingreso al recinto (Puede indicarse el peso de la tara, balanzas u otros elementos de medición).
- j) **Cantidad de mercancías**: Indicar la cantidad de mercancías ingresadas a bodega.

El sistema permite recibir la información anteriormente solicitada, mediante el uso de mensajería, opción "Almacén Web", o bien, se podrá digitar los datos en páginas habilitadas en el mismo sitio Web.

Aduana procesará la información; de existir inconsistencia éstas deberán ser subsanadas ante la respectiva Unidad Regional de cada Aduana.

## **1.2. Agréguese el siguiente numeral 5.11.4.4:**

Tratándose de mercancías retiradas de zonas primarias, esta operación deberá ser coordinada por el interesado con el Servicio de Aduanas, y todas estas mercancías serán objeto de examen físico, debiendo el Almacenista consultar el resultado del procedimiento.

Una vez aceptado a trámite el DUS, el despachador deberá solicitar la autorización de salida de las mercancías, debiendo el almacenista consultar la autorización de salida o en caso que la operación sea seleccionada para examen físico, quedará en estado de ZP a la espera que el procedimiento sea realizado.

El sistema de aduana enviará un mensaje al sistema de puerto indicando que el par DUS/Guía de despacho se encuentra autorizado a ingresar. De esta forma, el Terminal portuario dispondrá de la información y procederá a la programación del pre-embarque de exportación.

- **II.** A partir de los módulos habilitados anteriormente, por Resolución N° 7844, de 29.12.2011 y, la incorporación de la información recepcionada de los almacenistas, el sistema podrá generar cuentas corrientes que permitirá controlar los saldos de mercancías en acopio.
- **III.** Fíjese entre los días 23 de abril y 4 de mayo de 2012, el período para efectuar pruebas referentes a la mensajería señalada en internet, módulo "Almacén Web".

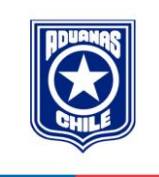

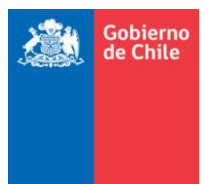

- **IV. Para dar inicio al sistema control de mercancías en acopio de** exportación, será necesario que con fecha 11 de mayo del presente año, se carguen por parte de los almacenistas, los saldos existentes de mercancías en acopio, en sus respectivos almacenes ubicados en zonas primarias. Esta información será relevante porque el sistema validará que previo al embarque de las referidas mercancías, exista saldo.
- **V.** Como consecuencia de lo anterior, agréguese las hojas 15B-1y 15B-2 al Cap. IV, las que se adjuntan.
- **VI.** La presente resolución empezará a regir a partir de su publicación en el Diario Oficial.

Anótese, comuníquese y publíquese.

# **RODOLFO ÁLVAREZ RAPAPORT DIRECTOR NACIONAL DE ADUANAS**

AAL/GFA/SLD/PPS **27379**

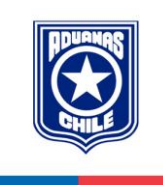

#### **5.11.4.3 Ingreso o retiro de mercancías de los recintos del almacenista ubicado en zonas primarias.**

Los almacenistas ubicados en zonas primarias, deberán informar al Servicio de Aduanas la cantidad efectiva de mercancías en acopio para su exportación, en conformidad a los siguientes estados: ingresadas, retiradas de zonas primarias o embarcadas, todas ellas debidamente autorizadas por una resolución de acopio.

Tratándose de ingreso y desacopio (retiro de mercancías), los datos a informar son:

- a) **Número de resolución de acopio**: Corresponde al número consignado en la respectiva guía de despacho que ampara el ingreso de la carga en acopio.
- b) **Número Guía**: Debe señalarse el número de la guía de despacho que ampara el ingreso de las mercancías a los recintos de acopio dispuestos por el Almacenista en Zonas Primarias.
- c) **Fecha**: La fecha deberá ser consignada con ocho dígitos (dd/mm/aaaa). Para ello se desplegará un calendario de selección de fecha.
- d) **RUT del consignante**: Indicar el RUT del exportador que es el emisor de la guía de despacho.
- e) **Ubicación física:** Debe señalarse el lugar o espacio exacto otorgado por el almacenista en sus recintos.
- f) **Patente del vehículo:** Debe indicarse la placa patente única del vehículo que transporta la carga.
- g) **Indicar ítem de la resolución de acopio:** El sistema asociará el código arancelario de la mercancía.
- h) **Bultos reales:** Señalar la cantidad de bultos, en caso que sea carga suelta indicar 0.
- i) **Peso real:** Señalar el peso bruto de las mercancías (KB) contenidas en los bultos en conformidad al peso verificado para el ingreso al recinto (Puede indicarse el peso de la tara, balanzas u otros elementos de medición).
- j) **Cantidad de mercancías**: Indicar la cantidad de mercancías ingresadas a bodega.

Resolución N° 3164 – 03.05.2012

El sistema permite recibir la información anteriormente solicitada, mediante el uso de mensajería, opción "Almacén Web", o bien, se podrá digitar los datos en páginas habilitadas en el mismo sitio Web.

Aduana procesará la información; de existir inconsistencia éstas deberán ser subsanadas ante la respectiva Unidad Regional de cada Aduana.

**5.11.4.4** Tratándose de mercancías retiradas de zonas primarias, esta operación deberá ser coordinada por el interesado con el Servicio de Aduanas, y todas estas mercancías serán objeto de examen físico, debiendo el Almacenista consultar el resultado del procedimiento.

Una vez aceptado a trámite el DUS, el despachador deberá solicitar la autorización de salida de las mercancías, debiendo el almacenista consultar la autorización de salida o en caso que la operación sea seleccionada para examen físico, quedará en estado de ZP a la espera que el procedimiento sea realizado.

El sistema de aduana enviará un mensaje al sistema de puerto indicando que el par DUS/Guía de despacho se encuentra autorizado a ingresar. De esta forma, el Terminal portuario dispondrá de la información y procederá a la programación del pre-embarque de exportación.

Resolución N° 3164 – 03.05.2012